## B Win2000 PDF

https://www.100test.com/kao\_ti2020/135/2021\_2022\_\_E5\_9B\_BD\_ E5\_AE\_B6\_E7\_AD\_89\_E8\_c98\_135775.htm Windows 2000  $(\ )$  Windows 2000  $6$  (1)  $(2)$   $(3)$   $(4)$  $(5)$  (6)  $(1)$  (1) Windows (2) Windows  $(3)$  $(4)$ Alt Tab  $(6)$ ( $-$ ) 1.(1) JEWRY JAK (2) C WTABLE (3) C WUNION\TEAM MARK.FOX (4) C \\TAM\\UPIN 件MAIN.PRG拷贝到C:\\CAN\\TIN文件夹中; (5)将C

\\GIR\\SUP SUBS.MPR TEST.FOX (6) " " " " " "  $Win95$   $Win95$   $SYSEDIT.EXE$   $2(1)$ 

FFD: (2) C: SEASON WIND

C:\\OPEN

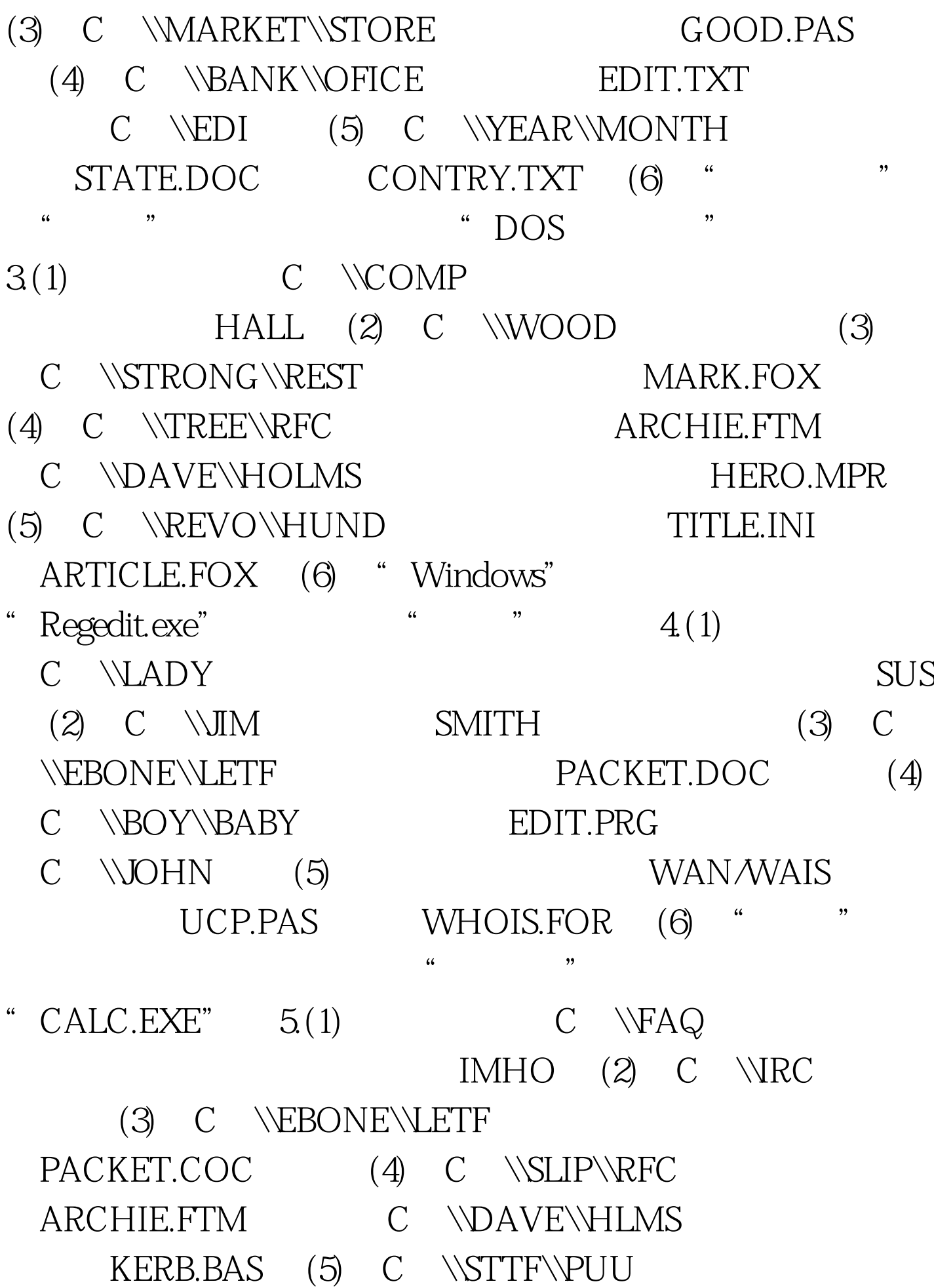

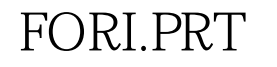

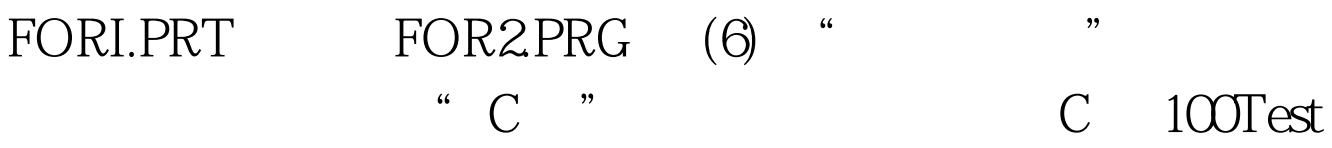

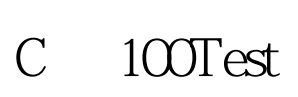

www.100test.com